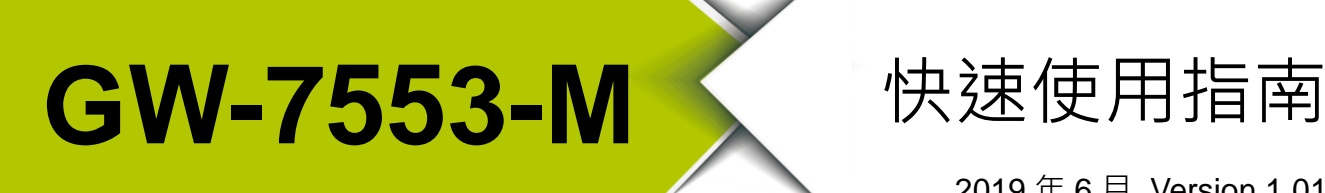

2019 年 6 月, Version 1.01

**歡迎使用····················································**

感謝購買 GW-7553-M 閘道器–支援 PROFIBUS DP 從站轉 Modbus 通訊協定的 解決方案。本快速使用手冊將提供使用 GW-7553-M 閘道器的相關資訊。詳細 安裝與使用 GW-7553-M 模組的資訊,請查閱使用手冊。

# **內含物**··

除了本指南,也包含以下内容物:

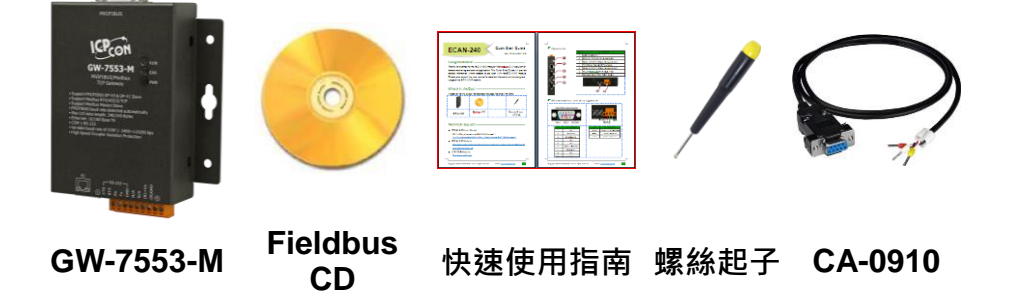

- **技術支援····················································**
- GW-7553-M 使用手冊 CD:\profibus\gateway\GW-7553\Manual [ftp://ftp.icpdas.com/pub/cd/fieldbus\\_cd/profibus/gateway/gw-7553/manual/](ftp://ftp.icpdas.com/pub/cd/fieldbus_cd/profibus/gateway/gw-7553/manual/)
- GW-7553-M 網址 http://www.icpdas.com/root/product/solutions/industrial\_communication/fieldbus /profibus/gateway/gw-7553\_tc.html
- ICP DAS 網址

<http://www.icpdas.com/>

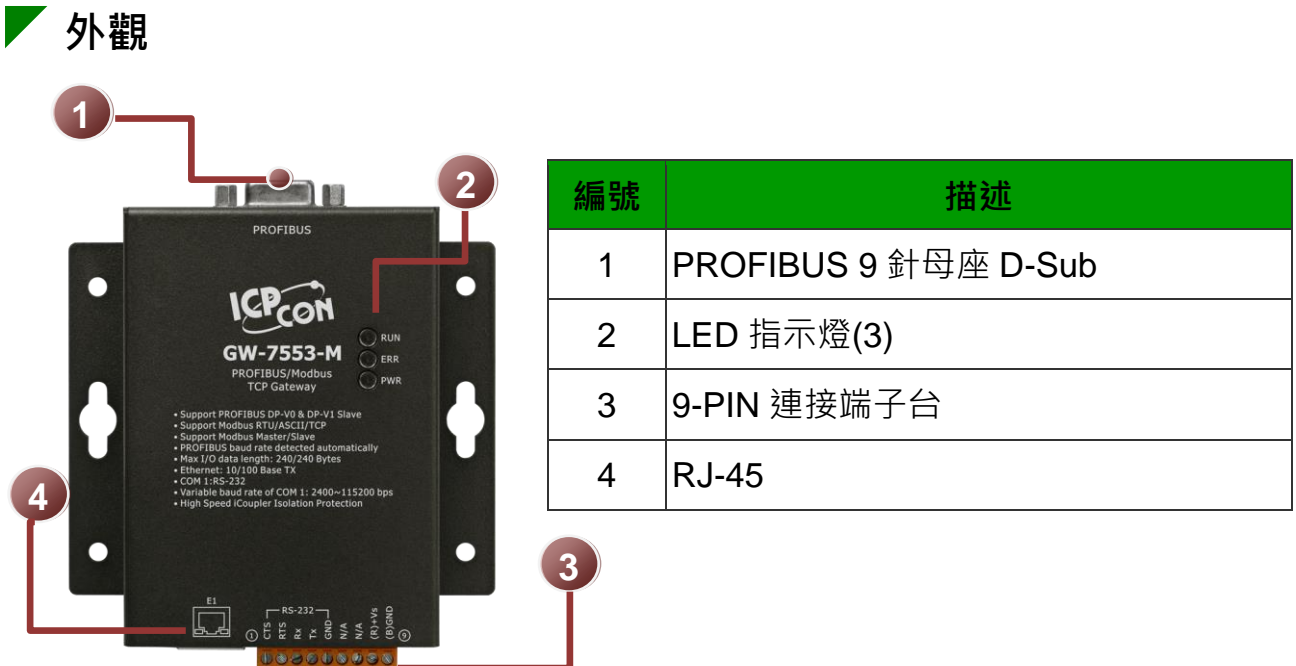

**接線與腳位**

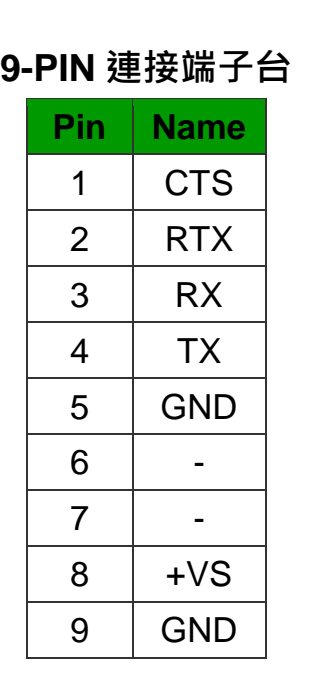

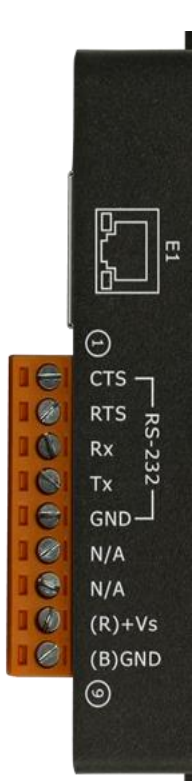

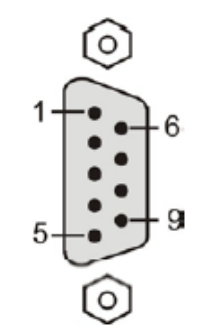

**9-PIND 型母頭**

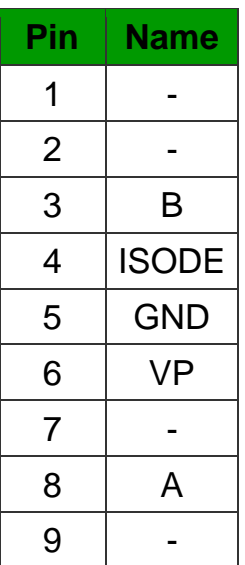

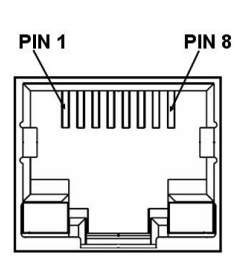

**8-PIN RJ-45**

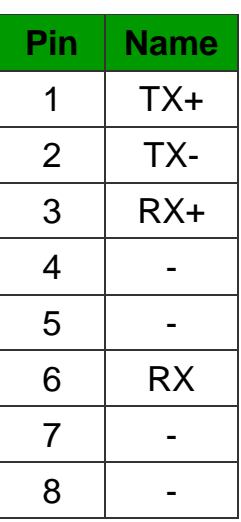

## **LED 指示燈**

GW-7553-M 閘道器提供三個 LED 指示燈,包含電源狀態與 PROFIBUS 連 線狀態指示燈。下方表格將說明 LED 燈號的狀態指示。

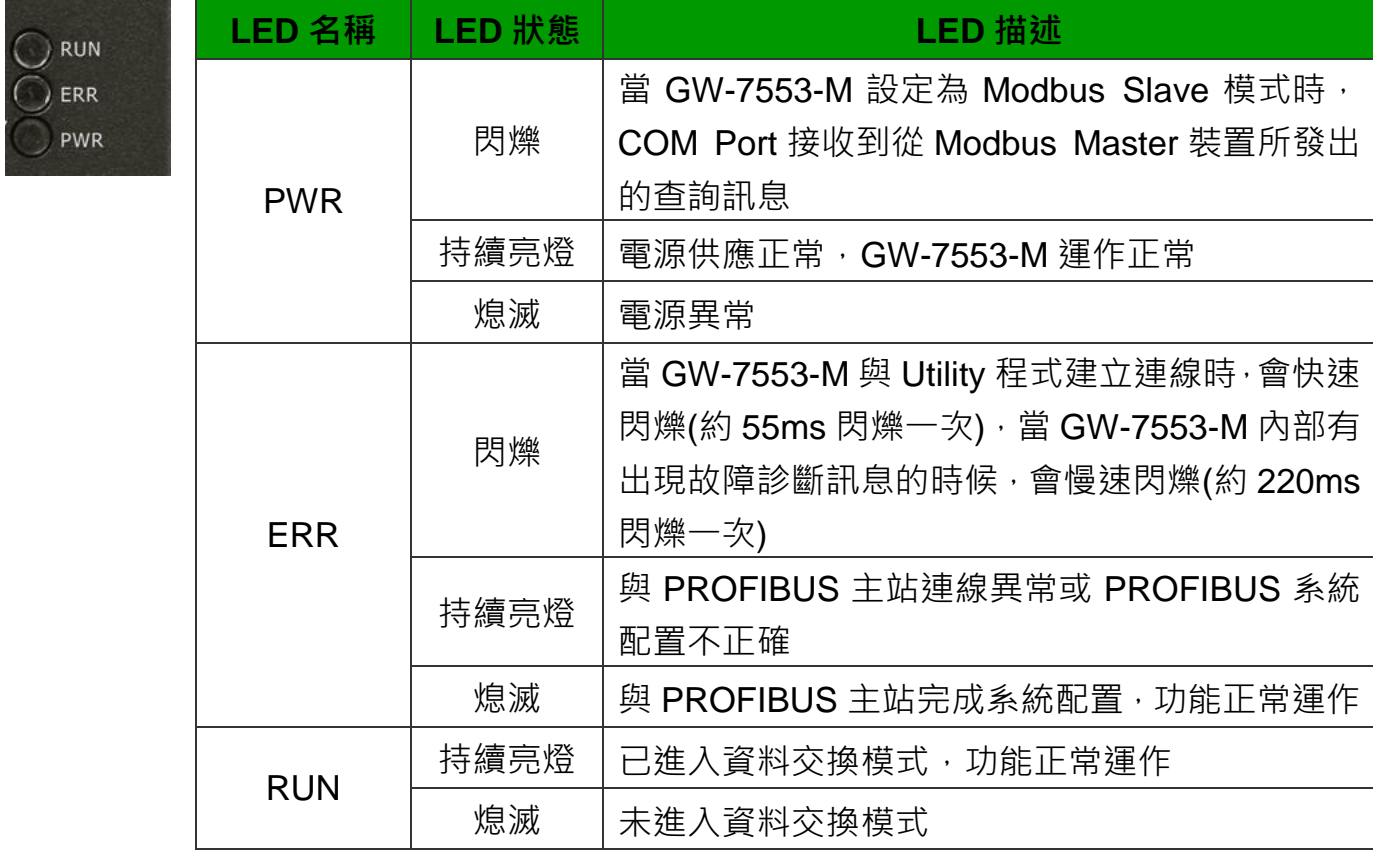

#### **通訊線路連接方式**

GW-7553-M 支持 PROFIBUS 與 COM 埠的通訊,為求資料傳送、接收之穩 定及資料易於辨識,建議一個 GW-7553-M, 同一時間,僅建立一種通訊連 接(例如:RS-232 或 RS-485 或 RS-422)。不同連線方式可能需要跨接內部 電阻,詳細連線方式請參考手冊 2.3。

#### **終端電阻**

為了減少訊息在 PROFIBUS 匯流排(總線) 上的反射效應, PROFIBUS 匯流排的起點 與終點需額外安裝主動式終端電阻(通常 在 PROFIBUS 標準接頭上,內建有終端電 阻,並有個開關來控制是否開啟終端電阻)

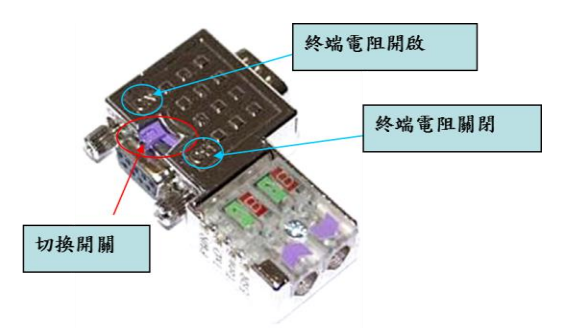

### **PROFIBUS 連線**

PROFIBUS 設備連接座為 9-PIN D 型母頭,將所有 PROFIBUS 設備,最多 32個,以 PROFIBUS 電纜連接即可。有關 PROFIBUS 連接的更多資訊請 參考手冊 2.4。

#### **DIP SWITCH 位址設置**

GW-7553-M 屬於 PROFIBUS 通訊中的從站設備,通訊位址可從內部的指撥 開關(DIP SWITCH)設定,也可以讀取儲存於 EERPOM 內部儲存的位址, 從 站位址設定範圍為 0~126。更多關於 DIP SWITCH 設置資訊,請參考手冊 2.6。

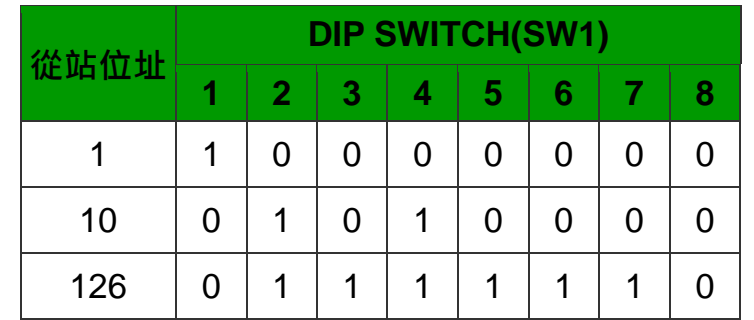

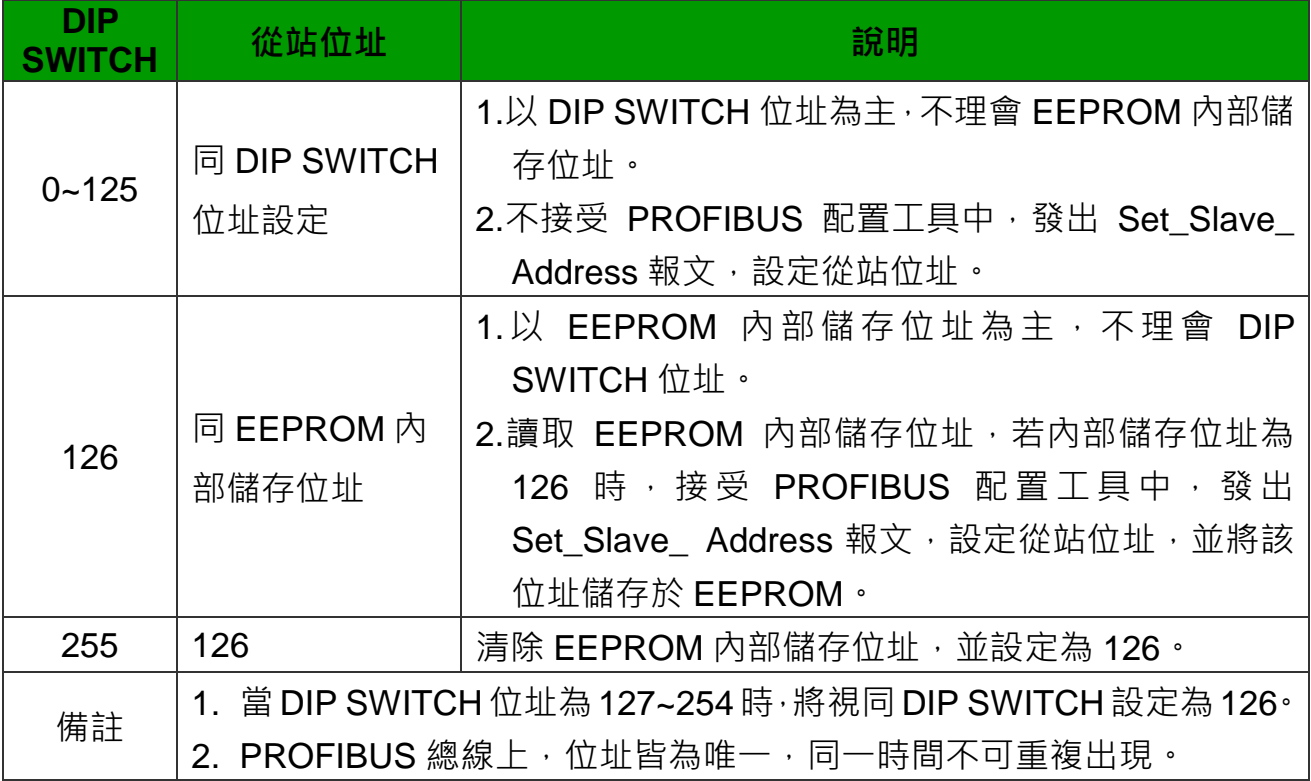

有關更多 GW-7553-M 模組的更多資訊,請參考使用手冊。